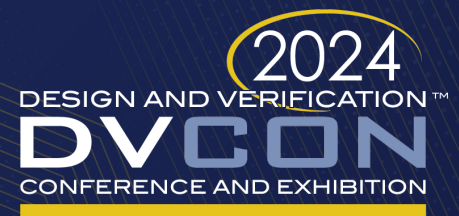

#### **UNITED STATES**

SAN JOSE, CA, USA **MARCH 4-7, 2024** 

# Four Problems with Policy-Based Constraints and How to Fix Them

Dillan Mills Synopsys, Inc.

Chip Haldane The Chip Abides, LLC

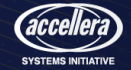

Constraints and Policy Class Review

#### Constraints Review

- Random objects and constraints are the foundational building blocks of constrained random verification
- Embedded fixed constraints are simple but lack flexibility
- In-line constraints are marginally more flexible but their definitions are still fixed within the calling context
- In-line constraints must all be specified within a single call to randomize()

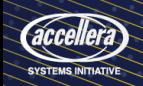

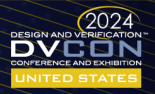

#### Policy Class Review

- Policy classes are a technique for applying constraints in a portable, reusable, and incremental manner
- Leverage an aspect of "global constraints", simultaneously solving constraints across a set of random objects
- Randomizing a class that contains policies also randomizes the policies
- The policies contain a reference back to the container
- Consequently, the policy container is constrained by the policies it contains

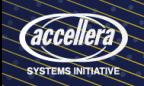

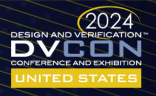

#### Policy Class Example: policy\_base

```
class policy_base#(type ITEM=uvm_object);
2 ITEM item;
4 virtual function void set_item(ITEM item);
5 this.item = item;
6 endfunction
7 endclass
```
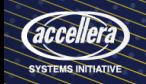

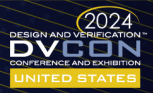

#### Policy Class Example: policy\_list

```
class policy_list#(type ITEM=uvm_object) extends policy_base#(ITEM);
\overline{2} rand policy_base#(ITEM) policy[$];
3
4 function void add(policy_base#(ITEM) pcy);
5 policy.push_back(pcy);
6 endfunction
7
8 function void set_item(ITEM item);
9 foreach(policy[i]) policy[i].set_item(item);
10 endfunction
11 endclass
```
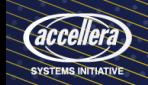

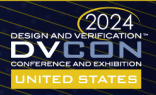

#### policy\_base and policy\_list Summary

- These two base classes provide the core definitions for policies
- policy\_base implements the hook back to the policy container
- policy\_list organizes related policies into groups
- Parameterization requires a unique specialization per policy-enabled container

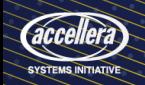

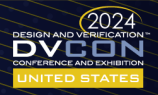

#### Policy Class Example: Implementation

```
1 class addr txn;
2 rand addr t addr;
3 rand policy_base#(addr_txn) policy[$];
5 function void pre_randomize;
6 foreach(policy[i])
7 policy[i].set_item(this);
8 endfunction
9 endclass
```

```
class addr_policy extends
     \rightarrow policy_base#(addr_txn);
2 rand addr_t addrs[$];
4 function void add(addr_t addr);
5 addrs.push_back(addr);
6 endfunction
8 constraint c_addr {
9 item.addr inside {addrs};
11 endclass
```
• addr\_txn.addr is constrained to a value added through addr\_policy

3

7

10 }

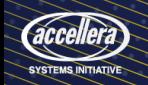

4

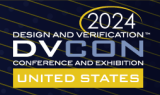

## Policy Class Example: Usage

```
1 class addr_constrained_txn extends addr_txn;
2 function new:
3 addr_policy addr_policy = new;
_{4} policy_list#(addr_txn) pcy = new;
5 addr_policy.add('h00000000);
6 addr_policy.add('h10000000);
7 pcy.add(addr_policy);
8 this.policy = {pcy};
9 endfunction
10 endclass
```
- Instantiate and randomize like normal with a call to txn.randomize()
- Each value added to the policy list will constrain addr

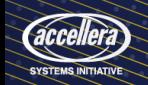

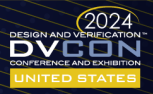

Problem #1: Parameterized Policies

#### Problem #1: Parameterized Policies

- policy\_base is parameterized to the class it constrains
- Different specializations cannot be grouped and indexed
- An extended class hierarchy with constrainable values in each level requires a unique policy type and policy list for each level
- Each list must be separately traversed and mapped back to the container during pre\_randomize
- Users have to keep track of the different lists and which signals belong to each

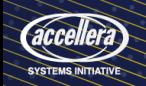

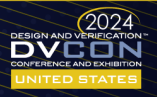

#### Parameterized Policies: Example

```
1 class addr_p_txn extends addr_txn;
2 rand bit parity;
3 rand policy_base#(addr_p_txn)
    \rightarrow p_policy[$];
5 function void pre_randomize;
6 foreach(p_policy[i])
7 p_policy[i].set_item(this);
8 endfunction
9 endclass
                                            1 class addr_c_txn extends addr_p_txn;
                                            2 function new;
                                            3 policy_list#(addr_txn) pcy = new;
                                            4 policy_list#(addr_p_txn) p_pcy = new;
                                            5 pcy.add(/* addr policies*/);
                                            6 p_pcy.add(\n<sup>*</sup> parity policies*/);
                                            7 this.policy = {pcy};
                                            8 this.p_policy = {p\_pcy};9 endfunction
                                           10 endclass
```
• This method will not scale—each additional subclass requires a new policy type and list

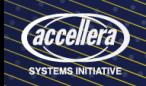

4

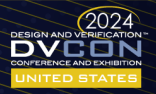

#### Parameterized Policies: Solution

4

7

12

- Replace the parameterized policy base with a non-parameterized base
- Move parameters to an extension class that implements the interface

```
interface class policy;
 2 pure virtual function void set_item(uvm_object item);<br>3 endclass
     andclass
 5 virtual class policy_imp#(type ITEM=uvm_object)
     \rightarrow implements policy;
6 protected rand ITEM m_item;
8 virtual function void set_item(uvm_object item);
9 if (!$cast(mitem, item)) /* cleanup */;
10 endfunction
11 endclass
13 typedef policy policy_queue[$];
```
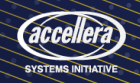

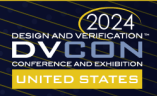

#### Policy Interface and Implementation Classes

- Non-parameterized base enables all policies targeting a particular class hierarchy to be stored in a single common policy\_queue
- Parameterized policy\_imp implements the base and provides core functionality required by all policies
- No strong typing means all implementing classes must share a common base class— uvm\_object is a safe choice for UVM testbenches
- set\_item() must handle the cases where an invalid type is passed in

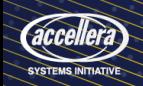

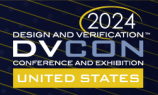

#### Policy Definition Updates

- Policy definitions are mostly still the same as original classes
- Policy classes should be updated to extend the new policy\_imp class
- class addr\_policy extends policy\_imp#(addr\_txn);
	- Constraints should be written as implications in case item is missing
- constraint c\_addr  ${m$ \_item != null -> m\_item.addr inside  ${adding};$

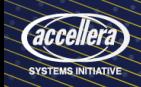

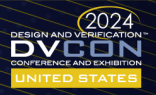

### Policy Implementation and Usage Updates

- The base txn class needs to inherit from uvm\_object to be type-compatible
- The policies list in the base txn is replaced with a rand policy\_queue policies declaration
- Subclasses of the base txn class no longer need their own policy lists or pre\_randomize() functions
- The constrained txn can push all policies into the shared policy\_queue in the base txn class

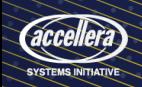

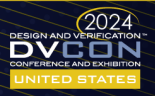

#### Policy Usage Example

```
class addr_txn extends uvm_object;
2 rand policy_queue policies;
3 \frac{1}{2}...
4 class addr_c_txn extends addr_p_txn;
5 function new;
6 \frac{1}{2} ...
7 this.policies.push_back(/* addr_txn policies*/);
8 this.policies.push_back(/*addr_p_txn policies*/);
9 endfunction
10 endclass
```
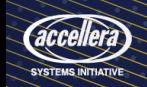

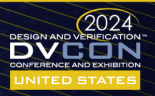

Problem #2: Definition Location

#### Problem #2: Definition Location

- "Where should I define my policy classes?"
- Easy enough to stick them in a file close to the class they are constraining
- Better solution: directly embed policy definitions in the class they constrain
	- Eliminates all guesswork about where to define and discover policies
	- Embedded policies gain access to all members of their container class (including protected properties and methods)

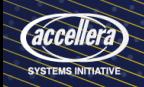

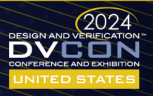

#### Embedded Policy Example

```
class addr_txn extends uvm_object;
2 class POLICIES;
3 /* policy definitions */
4 endclass
5 endclass
7 class addr_p_txn extends addr_txn;
8 class POLICIES extends
     \rightarrow addr txn::POLICIES:
9 /* additional policy definitions */
10 endclass
11 endclass
```

```
class addr_c_txn extends addr_p_txn;
2 function new;
3 addr_c_txn::POLICIES::addr_policy
    \rightarrow a_pcy = new(/*...*/);
4 this.policies.push_back(a_pcy);
5 endfunction
6 endclass
```
- Wrap the policies in a POLICIES class to optimize organization
- Subclass POLICIES extend from parent POLICIES

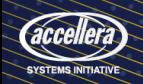

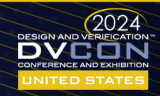

## Optimize Further

• Mark properties protected so they can only be manipulated with policies

10

• Add static functions to instantiate and initialize policies with a single call

```
class addr_txn extends uvm_object;
2 protected rand a_t addr;
3 class POLICIES;
4 // ... addr_policy definition
5 static function addr_policy FIXED_ADDR(a_t a);
6 FIXED ADDR = new(a):
7 endfunction
      endclass
9 endclass
11 class addr_c_txn extends addr_p_txn;
12 function new:
13 this.policies.push_back(
14 addr_c_txn::POLICIES::FIXED_ADDR('hFF00));
15 endfunction
16 endclass
```
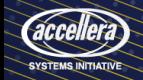

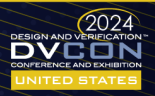

Problem #3: Boilerplate Overload

#### Problem #3: Boilerplate Overload

- Policies require a class definition, a constructor, and a constraint (at a minimum)
- Relatively unavoidable for complex policies
- Generic policy types that show up a lot can be simplified with a macro
- Use macros to set up the embedded POLICIES class, the policy definition, and a static constructor

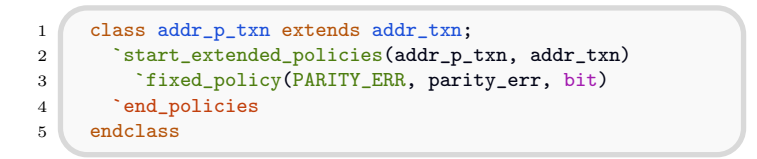

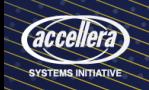

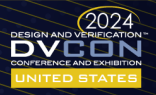

#### Policy Macros

- Ideal for properties with simple constraints, such as equality, range, or set membership constraints
- Complex constraints with relationships between multiple properties are harder to turn into a macro
	- They can be left as-is, defined within the POLICIES class
	- Define in a separate file and add to the POLICIES class with `include

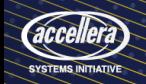

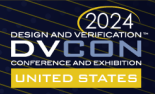

# Problem #4: Unexpected Policy Reuse Behavior and Optimizing for Lightweight Policies

#### Problem #4: Unexpected Policy Reuse Behavior and Optimizing for Lightweight Policies

- Occasional unexpected behavior when re-randomizing objects with policies
- Policies "remember" previous randomizations and wouldn't reapply constraints
- Sidestep the issue—keep policy classes extremely lightweight and adopt a "use once and discard" approach
- Introduce a copy() method that returns a fresh policy instance initialized to the same state as the policy that implements it
- Rely on static constructors to generate initialized policies automatically

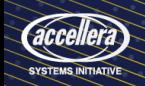

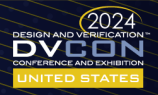

# More Improvements to the Policy Package

## More Improvements to the Policy Package

- Lots of nice improvements to the original policy package so far
- Still lacking many features that would be useful in real-world implementations
- Refer to the paper for complete code examples and a more detailed discussion of the following features

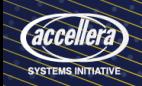

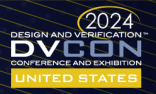

#### Expanding the policy interface class

#### interface class policy;

```
3 pure virtual function string name();
4 pure virtual function string type_name();
5 pure virtual function string description();
6 pure virtual function bit item_is_compatible(uvm_object item);
7 pure virtual function void set_item(uvm_object item);
|8| pure virtual function policy copy();
```

```
10 endclass: policy
```
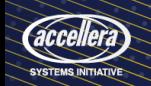

 $\mathcal{L}$ 

9

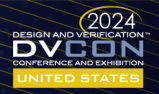

#### Better type safety checking and reporting in policy\_imp methods

```
virtual function void set_item(uvm_object item);
 2 if (item == null)
 3 \text{wmm_error} /* NULL item passed */)
        else if ((this.item_is_compatible(item)) && $cast(this.m_item, item)) begin
            \text{'uum_info}(\text{/} * \text{ Policy applied } */6 this.m_item.rand_mode(1);
        end else begin
            'uvm_warning(/* Incompatible type */)9 this.m item = null:
10 this.m_item.rand_mode(0);
11 end
12 endfunction
```
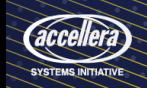

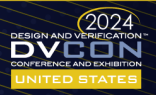

#### Replacing policy\_list with policy\_queue

- The original policy implementation used a policy\_list to hold policies
- With the new implementation, all you need is a typedef queue

<sup>1</sup> typedef policy policy\_queue[\$];

- A policy queue can hold any policy that implements the policy interface
- Default queue methods can be used to aggregate policies
- Array literals can be used where a policy\_queue is expected
- Define, initialize, aggregate, and pass policies all in a single line of code!

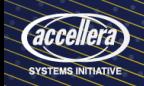

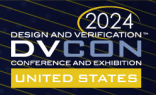

#### Standardize policy implementations with the policy container interface and policy object mixin

```
interface class policy_container;
2 pure virtual function bit has_policies();
3
4 pure virtual function void set_policies(policy_queue policies);
5 pure virtual function void add_policies(policy_queue policies);
6 pure virtual function void clear_policies();
7
8 pure virtual function policy_queue get_policies();
9
10 pure virtual function policy_queue copy_policies();
11 endclass
```
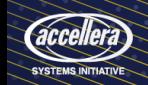

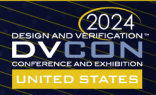

#### Using the policy\_container interface class and policy\_object mixin

```
class policy_object #(type BASE=uvm_object) extends BASE implements policy_container;
2 protected policy_queue m_policies;
     // ... fill out policy_container functions
    4 endclass
```

```
// Use policy_object for transactions
2 class base_txn extends policy_object #(uvm_sequence_item);
3
4 // Use policy_object for sequences
    class base_seq #(type REQ=uvm_sequence_item, RSP=REQ) extends policy_object #(
    \rightarrow uvm_sequence#(REQ, RSP));
6
7 // Use policy_object for configuration objects
```
class cfg\_object extends policy\_object #(uvm\_object);

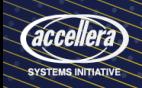

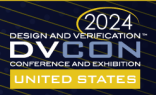

#### Protecting the policy queue enforces loosely coupled code

- Using policy\_object along with policy\_container allows the policy queue to be protected to prevent direct access
- Original implementation required calling set\_item on each policy during pre\_randomize
	- Required because policy\_list was public so callers could add policies without linking to the target class
- Making it private forces callers to set or add policies with the exposed interface methods
- These methods can also check compatibility and call set\_item immediately
- Removes the reliance on pre\_randomize

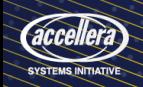

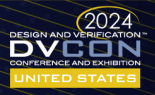

## **Conclusion**

## Conclusion

- Improvements to the original policy package provide a robust and efficient implementation of policy-based constraints
- The policy package is now capable of managing constraints across an entire class hierarchy
- The policy definitions are tightly paired with the class they constrain
- Macros reduce the expense of defining common policies while still allowing flexibility for custom policies
- A complete implementation is available in the Appendix of the paper and on GitHub\* which can be included directly in a project to start using policies immediately

\*[https://github.com/DillanCMills/policy\\_pkg](https://github.com/DillanCMills/policy_pkg)

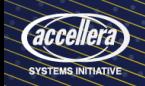

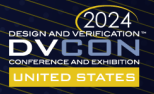

## Questions?